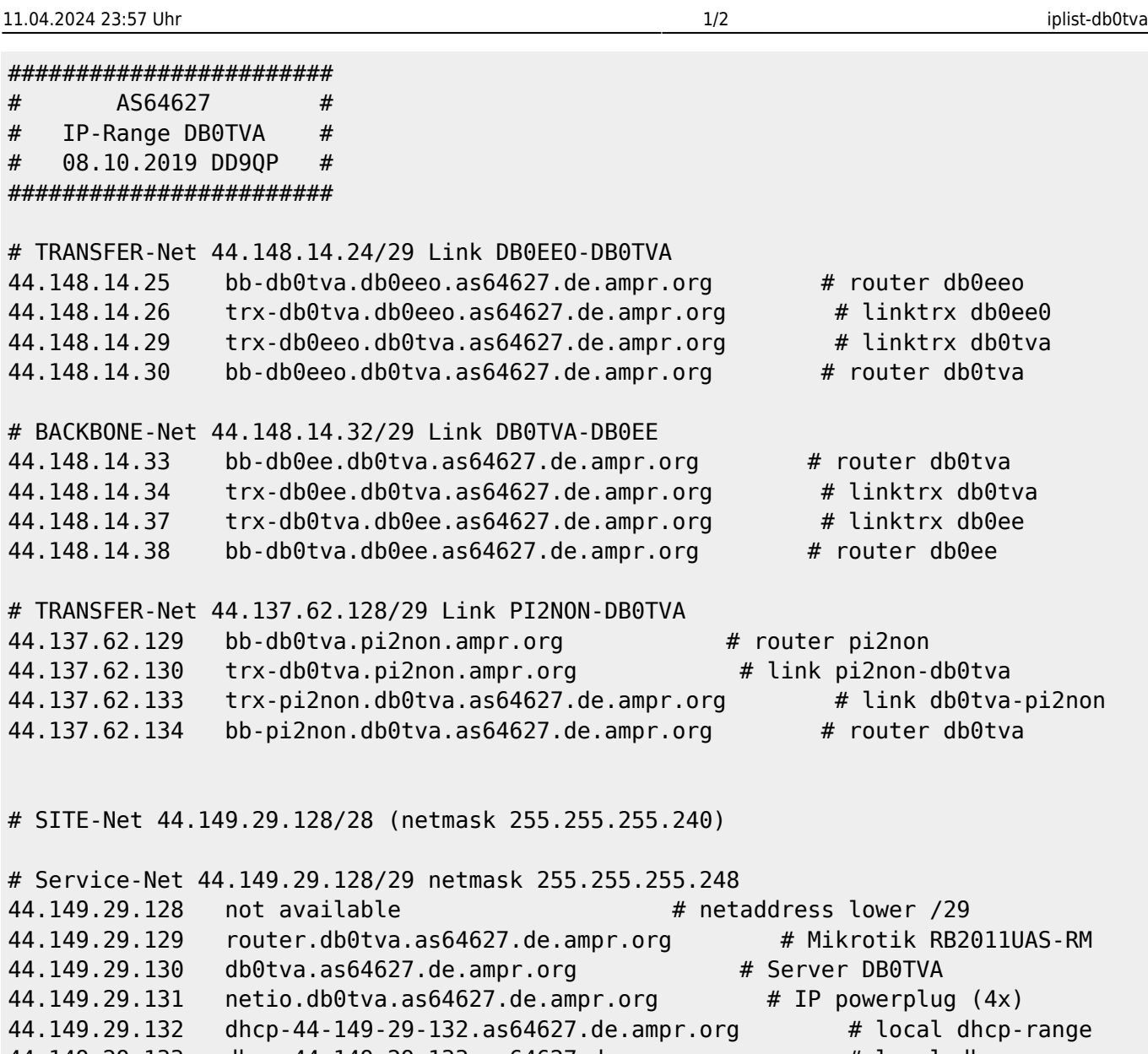

 $44.149.29.131$  netio.db0tva.as64627.de.ampr.org # IP powerplug  $(4x)$ 44.149.29.132 dhcp-44-149-29-132.as64627.de.ampr.org # local dhcp-range 44.149.29.133 dhcp-44-149-29-133.as64627.de.ampr.org # local dhcp-range 44.149.29.134 dhcp-44-149-29-134.as64627.de.ampr.org # local dhcp-range 44.149.29.135 not available # broadcast lower /29

# User-Net 44.149.29.136/29 netmask 255.255.255.248 44.149.29.136 not available  $\#$  netaddress upper /29 44.149.29.137 ap.db0tva.as64627.de.ampr.org # usernet mikrotik router  $44.149.29.138$  ap.db $0$ tva.as $64627.$ de.ampr.org  $\qquad$  wer-ap 9cm (bridgemode) 44.149.29.139 dhcp-44-149-29-139.db0tva.as64627.de.ampr.org # dynIP useraccess 44.149.29.140 dhcp-44-149-29-140.db0tva.as64627.de.ampr.org # dynIP useraccess 44.149.29.141 dhcp-44-149-29-141.db0tva.as64627.de.ampr.org # dynIP useraccess 44.149.29.142 dhcp-44-149-29-142.db0tva.as64627.de.ampr.org # dynIP useraccess 44.149.29.143 not available  $\#$  broadcast upper /29

[<--Zurück](#page--1-0)

From: <http://db0gw-i.ampr.org/wiki/> - **DB0GW Wiki** Permanent link: **<http://db0gw-i.ampr.org/wiki/hamnet/as64627/iplist-db0tva>**

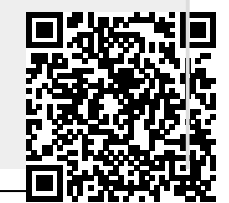

Last update: **01.08.2021 14:23 Uhr**